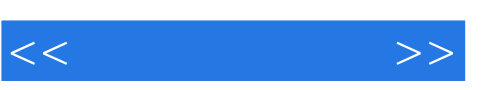

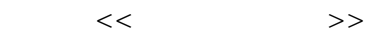

- 13 ISBN 9787040297164
- 10 ISBN 7040297167

出版时间:2010-7

 $(2010-07)$ 

页数:297

PDF

更多资源请访问:http://www.tushu007.com

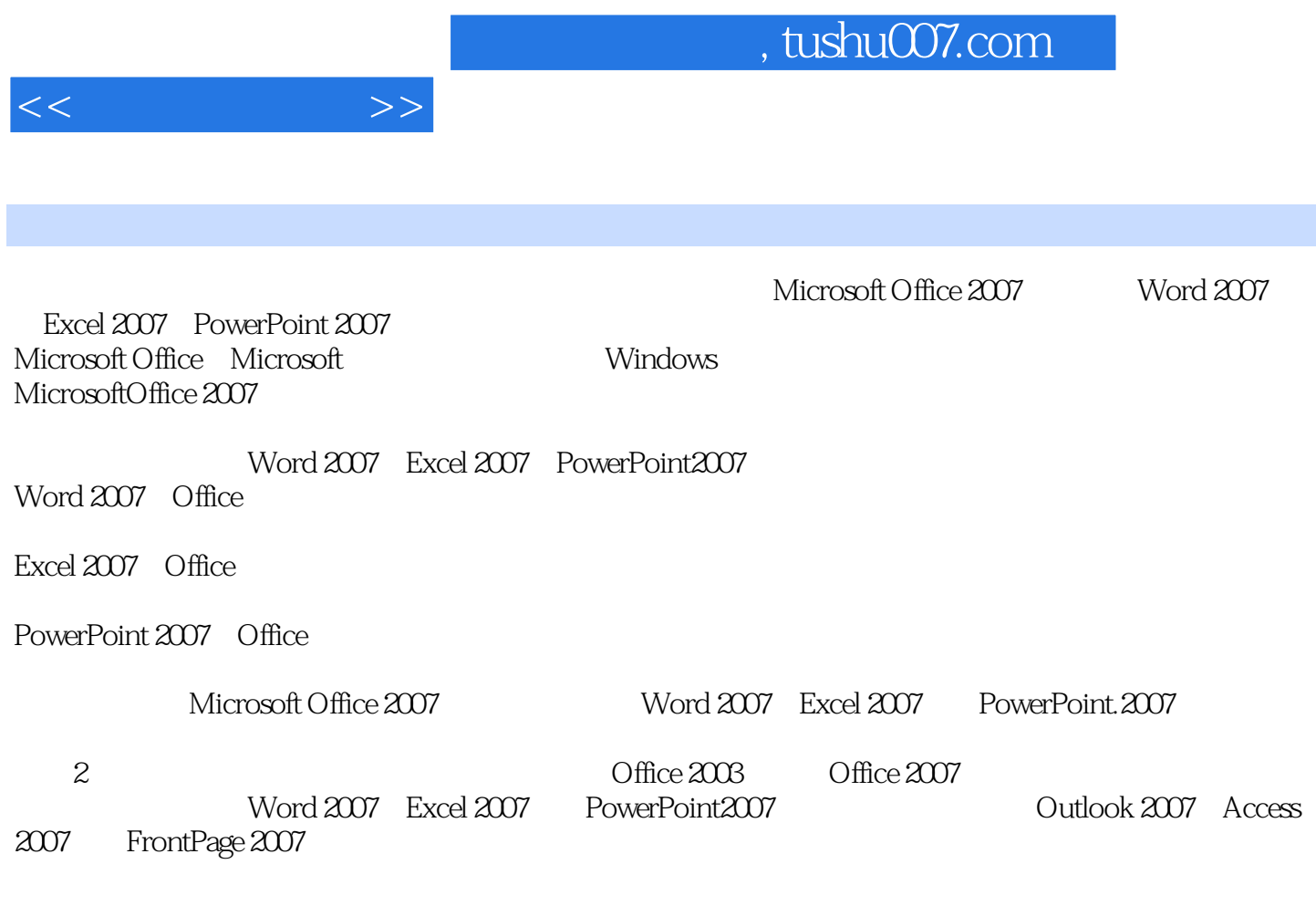

 $\frac{a}{\sqrt{a}}$ 巧和注意事项等也给出了必要的"提示";在"相关知识"中给出了与本节内容相关的知识,供读者  $\mu$ 

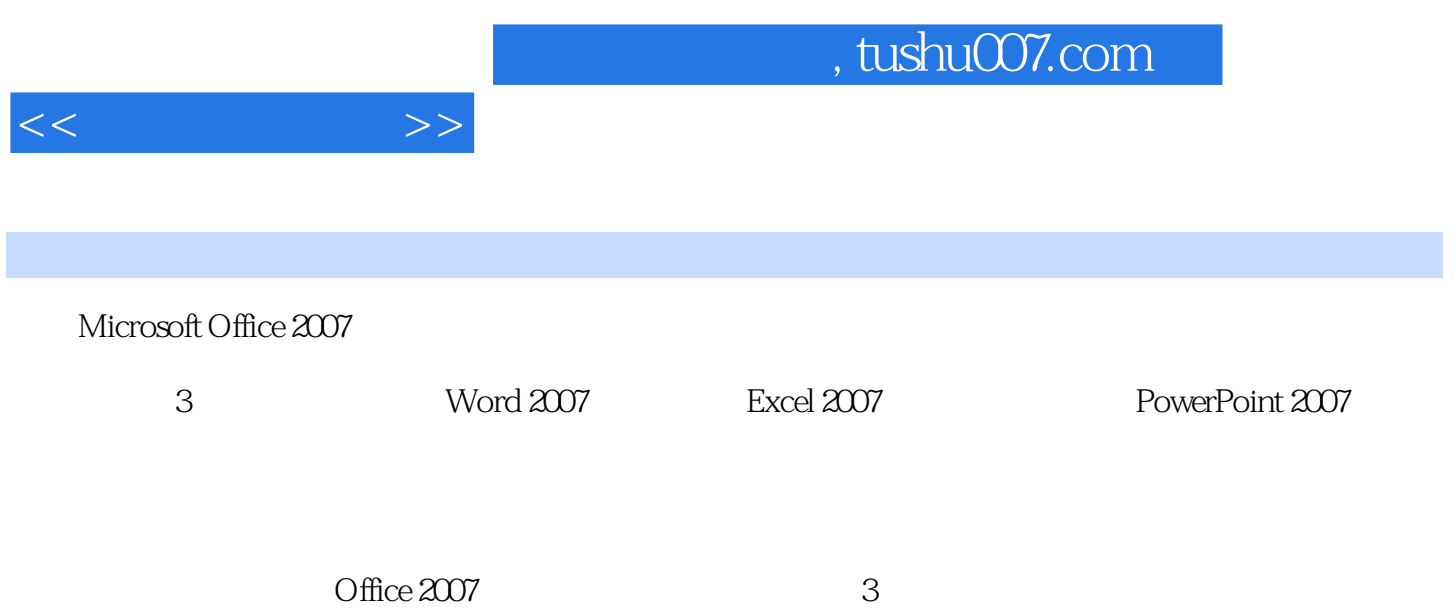

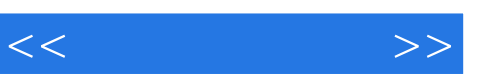

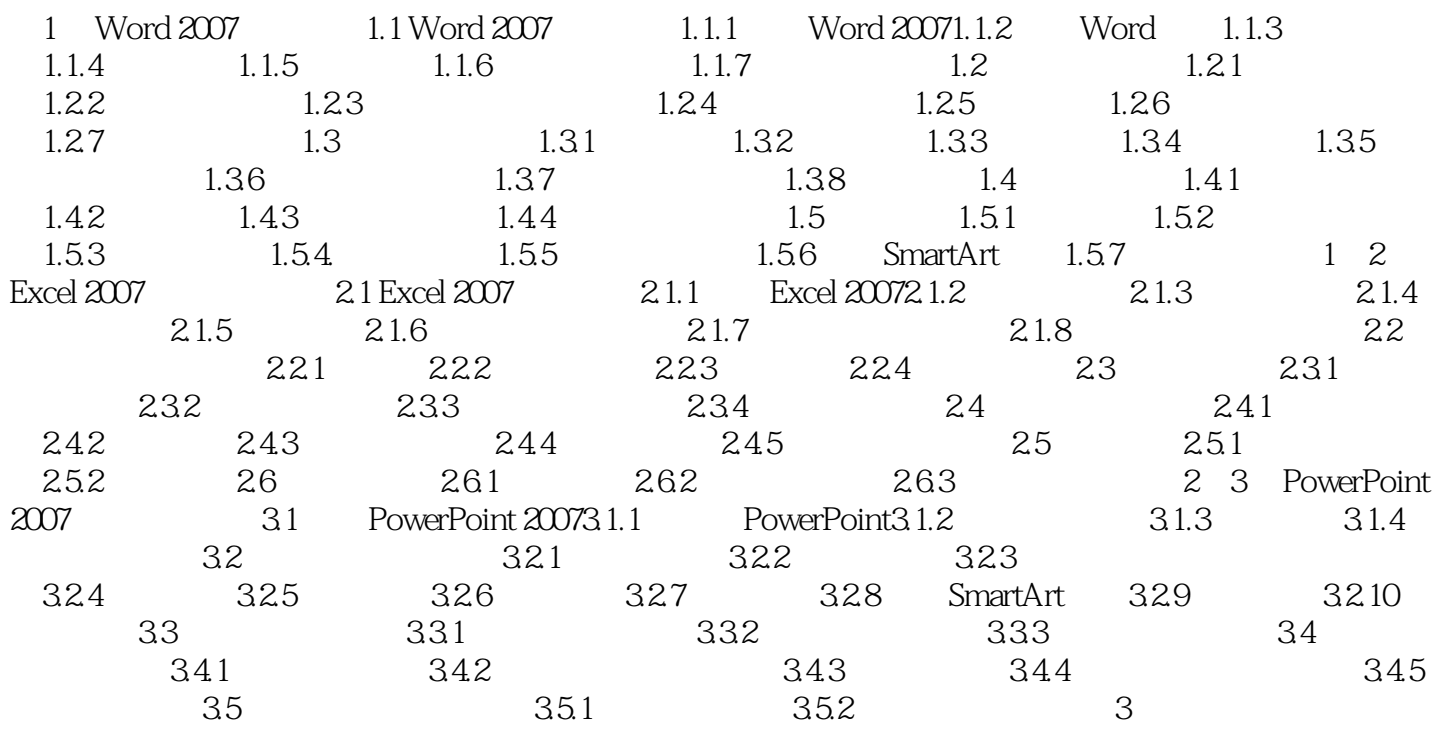

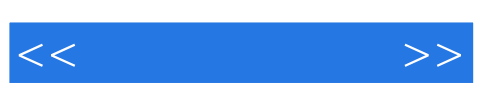

## , tushu007.com

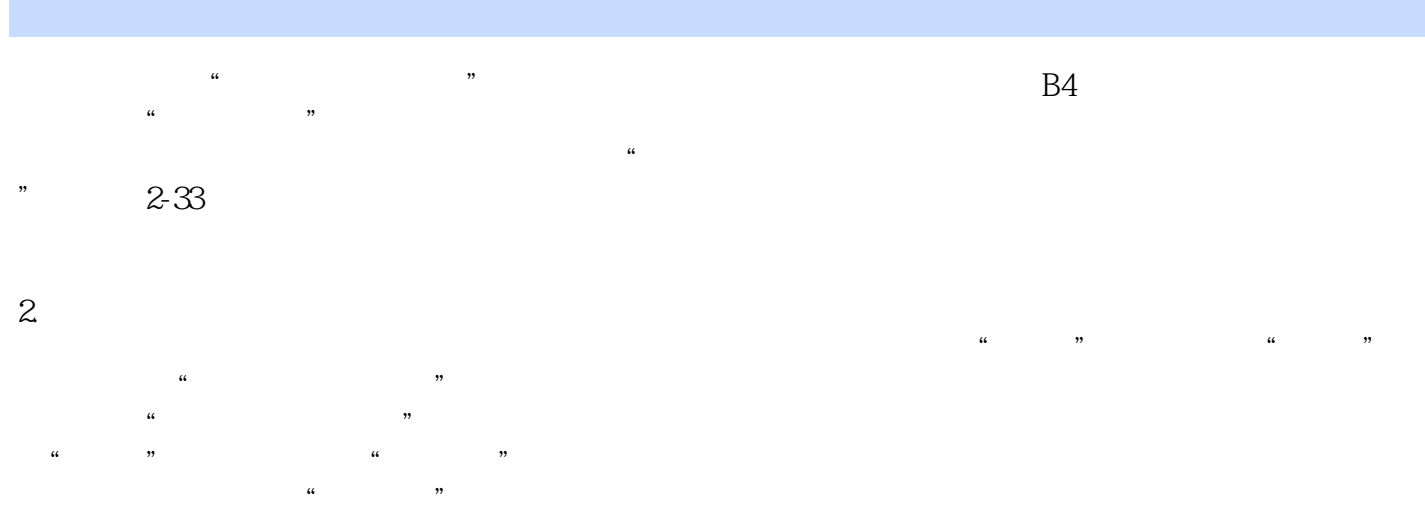

 $3 \times$   $\frac{4}{\sqrt{3}}$  with  $\frac{4}{\sqrt{3}}$  with  $\frac{4}{\sqrt{3}}$  with  $\frac{4}{\sqrt{3}}$  with  $\frac{4}{\sqrt{3}}$  with  $\frac{4}{\sqrt{3}}$ 组中单击"编辑批注"按钮,即可对批注进行编辑。

 $2 - 34$ 

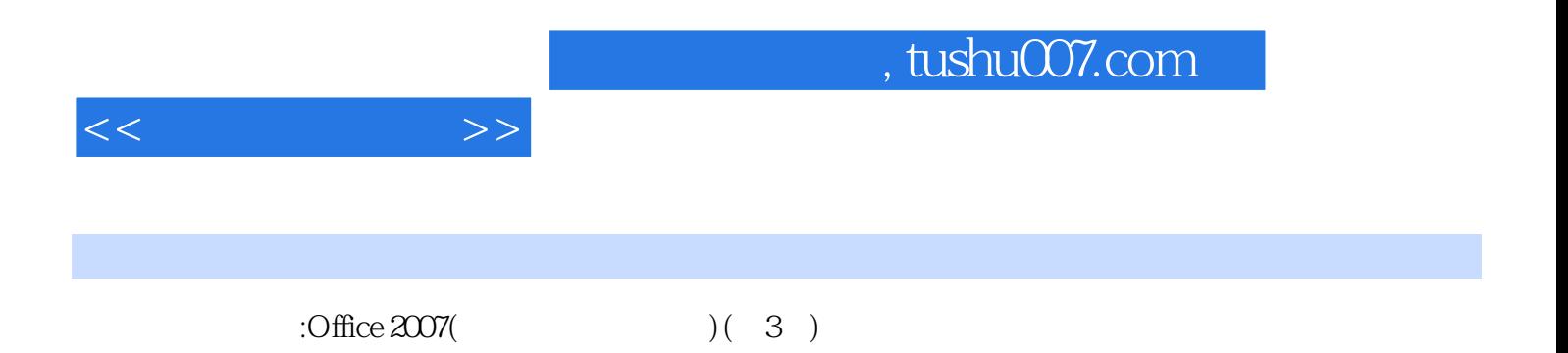

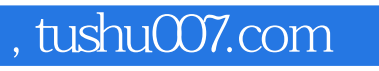

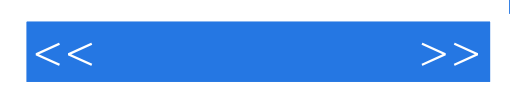

本站所提供下载的PDF图书仅提供预览和简介,请支持正版图书。

更多资源请访问:http://www.tushu007.com